# **Vulcan API Documentation**

*Release 2.3.0*

**Kacper Ziubryniewicz**

**Feb 16, 2023**

# **Contents**

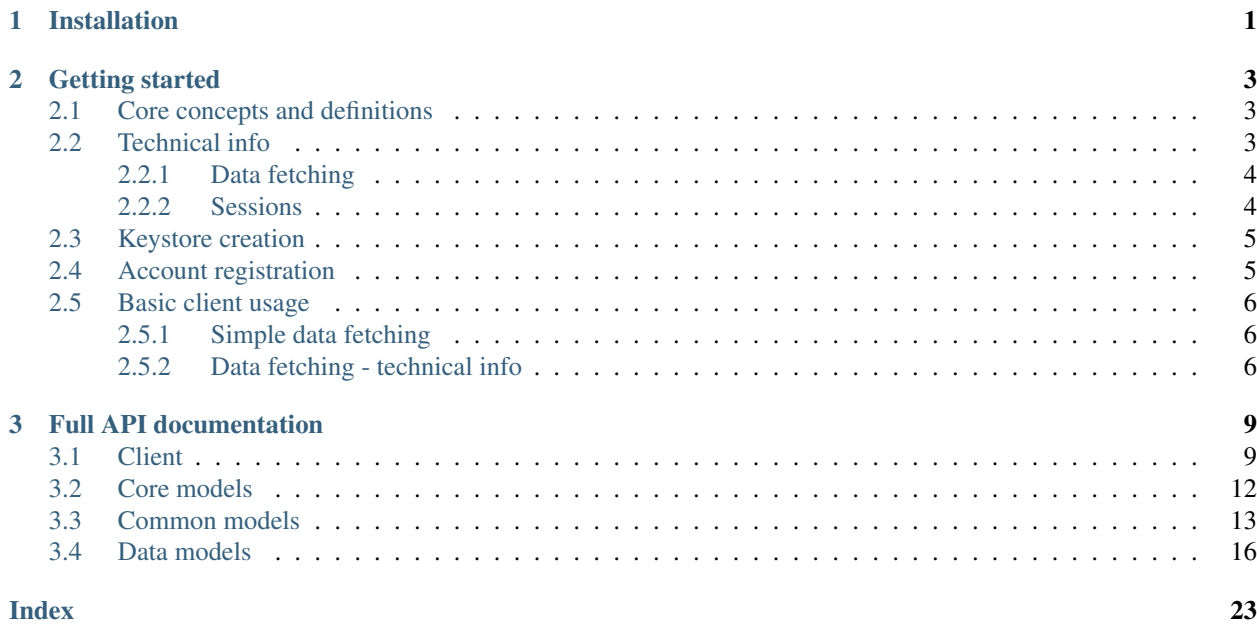

# CHAPTER 1

# Installation

<span id="page-4-0"></span>You can install vulcan-api using pip

\$ pip install vulcan-api

#### or you can build it yourself

```
$ git clone https://github.com/kapi2289/vulcan-api.git
```
\$ cd vulcan-api

```
$ pip install .
```
# CHAPTER 2

## Getting started

## <span id="page-6-1"></span><span id="page-6-0"></span>**2.1 Core concepts and definitions**

In order to use the API, it's important to understand some concepts and naming conventions in the API.

• symbol - sometimes referred to as "partition symbol". This is a textual grouping symbol representing a group of e-register instances: a town, a county or a part of them. The symbol is present in the e-register website URL:

```
https://uonetplus.vulcan.net.pl/<symbol>
```
• code - or "school code" - a code representing a single school or few grouped (in an unit) school buildings. Often in the form of 001234, sometimes also containing alphabet characters. Present in the URL:

```
https://uonetplus.vulcan.net.pl/<symbol>/<code></code>
```
- $\bullet$  [Unit](#page-18-0) a group of schools, sharing a similar name. May contain only one school.
- [School](#page-17-0) a part of a unit.
- [Keystore](#page-15-1) login data for an instance of the API. Might be tied (registered) to multiple accounts.
- [Account](#page-15-2) an account from a single symbol, containing one or more students, accessed using a corresponding keystore.
- [Student](#page-16-1) a person, school attendant.

### <span id="page-6-2"></span>**2.2 Technical info**

The Vulcan API is asynchronous (using asyncio) and works using coroutines. All the code presented in this documentation needs to be placed inside a coroutine block (except imports, obviously).

A sample coroutine block looks as follows:

```
import asyncio
async def main():
    # asynchronous code goes here
if __name__ == "__main__":
   loop = asyncio.get_event_loop()
    loop.run_until_complete(main())
```
### <span id="page-7-0"></span>**2.2.1 Data fetching**

All data getting methods are asynchronous.

There are three return types of those methods:

- object applies to methods returning a single object (e.g. the currently selected student, the today's lucky number, the server date-time)
- list applies to  $get\_students()$ . The list is either read from the server or the in-memory cache.
- *AsyncIterator* applies to all other data fetching methods. The returned iterator may be used like this:

```
grades = await client.data.get_grades()
# with a for loop
async for grade in grades:
   print(grade)
# convert to a list
grades = [grade async for grade in grades]
print(grades[0])
for grade in grades:
    print(grade)
```
Note: You cannot re-use the AsyncIterator (once iterated through). As it is asynchronous, you also cannot use the next() method on it.

### <span id="page-7-1"></span>**2.2.2 Sessions**

As all HTTP requests are also async, the API uses aiohttp's sessions, which need to be opened and closed when needed.

Upon creation, the [Vulcan](#page-12-3) object creates a session, which needs to be closed before the program terminates.

```
client = Vulcan(keystore, account)
# use the client here
await client.close()
```
It is also possible to use a context manager to handle session opening and closing automatically.

```
client = Vulcan(keystore, account)
async with client:
    # use the client here
```
Warning: Be aware that every with block creates and closes a new session. As per the aiohttp docs, it is recommended to group multiple requests to use with a single session, so it's best not to use a separate with block for every single request.

### <span id="page-8-0"></span>**2.3 Keystore creation**

The first step is to create a  $Keywords \in \mathbb{R}$  which will be used to access any account to which it's registered:

```
from vulcan import Keystore
keystore = Keystore.create()
# or with an explicitly passed device model
keystore = Keystore.create(device_model="Vulcan API")
```
The keystore is now ready to be registered in exchange for an  $Account$ , but it's best to save it for later use:

```
with open("keystore.json", "w") as f:
   # use one of the options below:
    # write a formatted JSON representation
   f.write(keystore.as_json)
    # dump a dictionary as JSON to file (needs `json` import)
    json.dump(keystore.as_dict, f)
```
A once-saved keystore may be simply loaded back into an API-usable object:

```
with open("keystore.json") as f:
   # use one of the options below:
    # load from a file-like object
   keystore = Keystore.load(f)
   # load from a JSON string
   keystore = Keystore.load(f.read())
    # load from a dictionary (needs `json` import)
   keystore = Keystore.load(json.load(f))
```
The keystore is now ready for further usage.

## <span id="page-8-1"></span>**2.4 Account registration**

It is now necessary to register the previously created [Keystore](#page-15-1) in the e-register, in order to get access to the [Account](#page-15-2)'s data.

The Token, Symbol and PIN need to be obtained from the Vulcan e-register student/parent panel (in the "Mobile access/Dostęp mobilny" tab):

```
from vulcan import Account
account = Account.register(keystore, token, symbol, pin)
```
Just as for the keystore, it's recommended to save the account credentials for later usage:

```
with open("account.json", "w") as f:
   # use one of the options below:
   # write a formatted JSON representation
   f.write(account.as_json)
    # dump a dictionary as JSON to file (needs `json` import)
   json.dump(account.as_dict, f)
```
An account may be loaded back as follows:

```
with open("account.json") as f:
   # use one of the options below:
    # load from a file-like object
   account = Account.load(f)# load from a JSON string
   account = Account.load(f.read())
   # load from a dictionary (needs `json` import)
   account = Account.load(json.load(f))
```
You are now ready to use the API. The keystore and account registration is a one-time step.

### <span id="page-9-0"></span>**2.5 Basic client usage**

To create the API client:

```
from vulcan import Vulcan
client = Vulcan(keystore, account)
```
To select a student:

```
await client.select_student() # select the first available student
print(client.student) # print the selected student
students = await client.get_students()
client.student = students[1] # select the second student
```
#### <span id="page-9-1"></span>**2.5.1 Simple data fetching**

All data is fetched from the  $VulcanData$  class, available as client.data variable.

Note: Read the [VulcanData](#page-12-4) docs to see all public data fetching methods.

```
lucky_number = await client.data.get_lucky_number()
print(lucky_number)
```
### <span id="page-9-2"></span>**2.5.2 Data fetching - technical info**

All data getting methods are asynchronous.

There are three return types of those methods:

- object applies to methods returning a single object (e.g. the currently selected student, the today's lucky number, the server date-time)
- list applies to  $get\_students()$ . The list is either read from the server or the in-memory cache.
- *AsyncIterator* applies to all other data fetching methods. The returned iterator may be used like this:

```
grades = await client.data.get_grades()
# with a for loop
async for grade in grades:
   print(grade)
# convert to a list
grades = [grade async for grade in grades]
print(grades[0])
for grade in grades:
    print(grade)
```
Note: You cannot re-use the AsyncIterator (once iterated through). As it is asynchronous, you also cannot use the next() method on it.

# CHAPTER 3

## Full API documentation

### <span id="page-12-5"></span><span id="page-12-1"></span><span id="page-12-0"></span>**3.1 Client**

```
class vulcan.Vulcan(keystore, account, session=None, logging_level: int = None)
     Vulcan API client.
```
Contains methods for getting/setting the current student and for setting the logging level. All data is fetched from an instance of the [VulcanData](#page-12-4), accessible using the data variable.

Variables **data** ([VulcanData](#page-12-4)) – the data client

```
get_students(cached=True) → List[vulcan.model._student.Student]
    Gets students assigned to this account.
```

```
Parameters cached (boo1) – whether to allow returning the cached list
```
Return type List[[Student](#page-16-1)]

**select\_student**()

Load a list of students associated with the account. Set the first available student as default for the API.

**static set\_logging\_level**(*logging\_level: int*)

Set the API logging level.

```
Parameters logging_level (int) – logging level from logging module
```
#### **student**

Gets/sets the currently selected student.

#### Return type [Student](#page-16-1)

<span id="page-12-4"></span>**class** vulcan.\_data.**VulcanData**(*api: vulcan.\_api.Api*)

A data client for the API.

Contains methods for getting all data objects, some in form of a list, others as an object. All the methods are asynchronous. Additionally, the list getting methods return an *AsyncIterator* of the items.

The data client shall not be constructed outside of the main API class.

<span id="page-13-0"></span>**get\_addressbook**(*\*\*kwargs*) → Union[AsyncIterator[vulcan.data.\_addressbook.Addressbook], List[int]]

Yields the addressbook.

**Return type** Union[AsyncIterator[[Addressbook](#page-19-1)], List[int]]

**get\_attendance**(*last\_sync: datetime.datetime = None*, *deleted=False*, *date* from=None, *date\_to=None*,  $**kwargs$ Union[AsyncIterator[vulcan.data.\_attendance.Attendance], List[int]] Fetches attendance from the given date

#### Parameters

- **last sync** (datetime.datetime) date of the last sync, gets only the objects updated since this date
- **deleted**  $(boo1)$  whether to only get the deleted item IDs
- date\_from (datetime.date) Date, from which to fetch attendance, if not provided it's using the today date (Default value = None)
- date\_to (datetime.date) Date, to which to fetch attendance, if not provided it's using the *date from* date (Default value = None)

Return type Union[AsyncIterator[ $Attendance$ ], List[int]]

**get\_changed\_lessons**(*last\_sync: datetime.datetime = None*, *deleted=False*, *date\_from=None*, *date\_to=None*, *\*\*kwargs*) → Union[AsyncIterator[vulcan.data.\_lesson.ChangedLesson], List[int]]

Yields the student's changed lessons.

#### Parameters

- last\_sync (datetime.datetime) date of the last sync, gets only the objects updated since this date
- **deleted**  $(boo1)$  whether to only get the deleted item IDs
- **date from** (datetime.date) Date, from which to fetch lessons, if not provided it's using the today date (Default value = None)
- **date\_to** (datetime.date) Date, to which to fetch lessons, if not provided it's using the *date\_from* date (Default value = None)

Return type Union[AsyncIterator[[ChangedLesson](#page-22-0)], List[int]]

**get\_exams**(*last\_sync: datetime.datetime = None*, *deleted=False*, *\*\*kwargs*) → Union[AsyncIterator[vulcan.data.\_grade.Grade], List[int]]

Yields the student's exams.

#### Parameters

- **last\_sync** (datetime.datetime) date of the last sync, gets only the objects updated since this date
- **deleted**  $(boo1)$  whether to only get the deleted item IDs

Return type Union[AsyncIterator[[Exam](#page-21-0)], List[int]]

**get\_grades**(*last\_sync: datetime.datetime = None*, *deleted=False*, *\*\*kwargs*) → Union[AsyncIterator[vulcan.data.\_grade.Grade], List[int]] Yields the student's grades.

### Parameters

- <span id="page-14-0"></span>• **last sync** (datetime.datetime) – date of the last sync, gets only the objects updated since this date
- **deleted**  $(bool)$  whether to only get the deleted item IDs

Return type Union[AsyncIterator[[Grade](#page-23-0)], List[int]]

**get\_homework**(*last\_sync: datetime.datetime = None*, *deleted=False*, *\*\*kwargs*) → Union[AsyncIterator[vulcan.data.\_homework.Homework], List[int]]

Yields the student's homework.

#### Parameters

- **last\_sync** (datetime.datetime) date of the last sync, gets only the objects updated since this date
- **deleted** (bool) whether to only get the deleted item IDs

**Return type** Union[AsyncIterator[[Homework](#page-21-1)], List[int]]

**get\_lessons**(*last\_sync: datetime.datetime = None*, *deleted=False*, *date\_from=None*, *date\_to=None*, *\*\*kwargs*) → Union[AsyncIterator[vulcan.data.\_lesson.Lesson], List[int]]

Yields the student's lessons.

#### Parameters

- **last\_sync** (datetime.datetime) date of the last sync, gets only the objects updated since this date
- **deleted** (*bool*) whether to only get the deleted item IDs
- **date\_from** (datetime.date) Date, from which to fetch lessons, if not provided it's using the today date (Default value = None)
- **date** to (datetime.date) Date, to which to fetch lessons, if not provided it's using the *date* from date (Default value = None)

Return type Union[AsyncIterator[[Lesson](#page-22-1)], List[int]]

- **get\_lucky\_number**(*day: datetime.date = None*) → vulcan.data.\_lucky\_number.LuckyNumber Gets the lucky number for the specified date.
	- **Parameters day** (datetime.date) date of the lucky number to get. Defaults to None (today).

Return type [LuckyNumber](#page-25-0)

**get\_message\_boxes**(*\*\*kwargs*) → AsyncIterator[vulcan.data.\_messagebox.MessageBox] Yields message boxes.

Return type Union[AsyncIterator[MessageBox]

**get\_messages**(*message\_box: str*, *last\_sync: datetime.datetime = None*, *folder=1*, *\*\*kwargs*) → Union[AsyncIterator[vulcan.data.\_message.Message], List[int]] Yields messages received in the specified message box.

#### Parameters

- **message\_box** (str) the MessageBox's Global Key to get the messages from, can be obtained from get\_message\_boxes
- **last\_sync** (datetime.datetime) date of the last sync, gets only the objects updated since this date
- **folder** (int) message folder: 1 received; 2 sent; 3 deleted

Return type Union[AsyncIterator[[Message](#page-24-0)], List[int]]

<span id="page-15-3"></span>**get time** () → vulcan.model. datetime.DateTime Gets the current server time.

Return type [DateTime](#page-16-2)

### <span id="page-15-0"></span>**3.2 Core models**

```
class vulcan.Keystore(certificate, fingerprint, private_key, firebase_token, device_model)
     A keystore containing of:
```
- a PEM-encoded X509 certificate signed using SHA-256 with RSA algorithm
- SHA-1 fingerprint of the certificate, represented as lowercase hexadecimal characters
- a PEM-encoded PKCS#8 RSA 2048 private key

Additionally, to use with the Vulcan API the keystore contains:

- a Firebase Cloud Messaging token to re-use for every request
- a device name string, also needed for API requests

#### Variables

- **certificate** (str) a PEM-encoded certificate
- **fingerprint**  $(str)$  the certificate's fingerprint
- **private\_key** (str) a PEM-encoded RSA 2048 private key
- **firebase\_token** (str) an FCM token
- **device** model  $(str)$  a device model string

<span id="page-15-2"></span>**class** vulcan.**Account**(*login\_id*, *user\_login*, *user\_name*, *rest\_url*) An account in the e-register.

#### Variables

- **login\_id** (int) the account's login ID
- **user\_login** (str) the account's login name (email/username)
- **user\_name**  $(str)$  probably the same as user\_login
- **rest**  $url$  (str) the API base URL for the partition symbol

#### **class** vulcan.model.**Serializable**

A base class allowing to (de)serialize objects easily into appropriate class variables.

#### **as\_dict**

Serialize the object as a dictionary.

#### Return type dict

**as\_json**

Serialize the object as a JSON string.

#### Return type str

#### **classmethod load**(*data*) → T

Deserialize provided data into an instance of cls.

The data parameter may be:

- <span id="page-16-3"></span>• a JSON string
- a dictionary
- a handle to a file containing a JSON string

Parameters data – the data to deserialize

### <span id="page-16-0"></span>**3.3 Common models**

<span id="page-16-1"></span>**class** vulcan.model.**Student**(*class\_*, *symbol*, *symbol\_code*, *pupil*, *unit*, *school*, *periods*) A student object, along with his school, class and period information

#### Variables

- **class**  $(str)$  student class
- **symbol**  $(str)$  the "partition" symbol can be a town or county name
- **symbol\_code**  $(str)$  the school unit code often a 6 digit number
- **pupil** ([Pupil](#page-17-1)) contains the student's IDs, names and email
- **unit** ([Unit](#page-18-0)) info about the school unit (e.g. several school buildings)
- **school** ([School](#page-17-0)) info about the school (a single building of the unit)
- **periods** (List [[Period](#page-17-2)]) a list of the student's school year periods

#### **current\_period**

Gets the currently ongoing period of the student.

#### Return type [Period](#page-17-2)

#### **full\_name**

Gets the student's full name in "FirstName SecondName LastName" format or "FirstName LastName" format if there is no second name.

#### Return type str

**classmethod get**(*api*, *\*\*kwargs*) → List[vulcan.model.\_student.Student]

#### Return type List[[Student](#page-16-1)]

**period\_by\_id**(*period\_id: int*) → vulcan.model.\_period.Period Gets a period matching the given period ID.

Parameters **period\_id** (int) – the period ID to look for

#### Return type [Period](#page-17-2)

<span id="page-16-2"></span>**class** vulcan.model.**DateTime**(*timestamp*, *date*, *time*)

A date-time object used for representing points in time.

#### Variables

- **timestamp** (int) number of millis since the Unix epoch
- **date** (datetime.date) a date object
- $\cdot$  time (datetime.time) a time object

#### **date\_time**

Combine the date and time of this object.

Return type datetime.datetime

<span id="page-17-4"></span>**classmethod get**(*api*, *\*\*kwargs*) → vulcan.model.\_datetime.DateTime

Return type [DateTime](#page-16-2)

<span id="page-17-2"></span>**class** vulcan.model.**Period**(*id*, *level*, *number*, *current: bool*, *last: bool*, *start*, *end*) A school year period.

#### Variables

- $id(int) the period ID$
- **level** (int) a grade/level number
- **number**  $(int)$  number of the period in the school year
- **current**  $(boo1)$  whether the period is currently ongoing
- **last** (bool) whether the period is last in the school year
- **start** ([DateTime](#page-16-2)) the period start datetime
- **end** ([DateTime](#page-16-2)) the period end datetime

<span id="page-17-1"></span>**class** vulcan.model.**Pupil**(*id*, *login\_id*, *first\_name*, *last\_name*, *gender*, *second\_name=None*, *login\_value=None*)

A class containing the student's data.

#### Variables

- $id(int) pupil's ID$
- **login\_id** (int) pupil's account login ID
- **login\_value** (str) pupil's account login name (email/username)
- **first\_name**  $(s \text{tr})$  student's first name
- **second\_name**  $(str)$  student's second name, optional
- **last\_name** (str) student's last name / surname
- **gender** (Gender) student's gender

<span id="page-17-0"></span>**class** vulcan.model.**School**(*id*, *name*, *short\_name*, *address=None*)

A single school building.

#### Variables

- $id(int) school$  ID
- **name**  $(str)$  school full name
- **short** name  $(str)$  school short name
- **address** (str) school address (location)
- <span id="page-17-3"></span>**class** vulcan.model.**Subject**(*id*, *key*, *name*, *code*, *position*) A school subject.

- $id(int)$  subject ID
- **key**  $(str)$  subject's key (UUID)
- **name**  $(str)$  subject's name
- **code**  $(str)$  subject's code (e.g. short name or abbreviation)
- **position** (int) unknown, yet
- <span id="page-18-5"></span><span id="page-18-1"></span>**class** vulcan.model.**Teacher**(*id*, *name*, *surname*, *display\_name*)
	- A teacher or other school employee.

#### Variables

- $id(int) teacher$  ID
- **name**  $(str)$  teacher's name
- **surname** (str) teacher's surname
- **display\_name** (str) teacher's display name

<span id="page-18-2"></span>**class** vulcan.model.**TeamClass**(*id*, *key*, *display\_name*, *symbol*) A school class.

#### Variables

- $id(int) class ID$
- **key**  $(str)$  class's key (UUID)
- **display\_name** (str) class's display name
- **symbol**  $(str)$  class's symbol (e.g. a letter after the level, "C" in "6C")

<span id="page-18-4"></span>**class** vulcan.model.**TeamVirtual**(*id*, *key*, *shortcut*, *name*, *part\_type*)

A virtual team, i.e. a part of the school class. Often called a "distribution" of the class.

#### Variables

- $id(int) team ID$
- $key (str)$  team's key (UUID)
- **shortcut**  $(str)$  team's short name
- **name**  $(str)$  team's name
- $part_type(str) type$  of the distribution

<span id="page-18-3"></span>**class** vulcan.model.**TimeSlot**(*id*, *from\_*, *to*, *displayed\_time*, *position*)

Lesson time (start-end range)

#### Variables

- $\cdot$  **id** (int) lesson time ID
- **from** (datetime.time) lesson start time
- $\cdot$  **to** (datetime.time) lesson end time
- **displayed\_time** (str) lesson's displayed time
- **position** (int) lesson position
- <span id="page-18-0"></span>**class** vulcan.model.**Unit**(*id*, *code*, *name*, *short\_name*, *display\_name*, *rest\_url*, *address=None*) A group of one or more schools.

- $id(int) unit ID$
- $code(str)$  unit code (school code) often 6 digits
- **name**  $(str)$  unit full name
- **short** name  $(str)$  unit short name
- <span id="page-19-4"></span>• **display** name  $(str)$  – unit display name
- **address** (str) unit address (location)
- **rest\_url** (str) unit data's API base URL

### <span id="page-19-0"></span>**3.4 Data models**

<span id="page-19-1"></span>**class** vulcan.data.**Addressbook**(*id*, *login\_id*, *first\_name*, *last\_name*, *initials*, *roles*) An address book.

Variables

- **id**  $(str)$  recipient id
- **login\_id** (str) recipient login id
- **first** name  $(str)$  recipient's first name
- **last\_name**  $(str)$  recipient's last name
- **initials** (str) recipient's initials
- **roles** (*list* [[Role](#page-19-3) *]*) recipient's role (eg. Teacher)
- **classmethod get**(*api*, *\*\*kwargs*) → Union[AsyncIterator[vulcan.data.\_addressbook.Addressbook], List[int]]
	- Return type Union[AsyncIterator[[Addressbook](#page-19-1)], List[int]]

<span id="page-19-3"></span>**class** vulcan.data.**Role**(*role\_name*, *role\_order*, *address\_name*, *address\_hash*, *first\_name*, *last\_name*, *initials*, *unit\_symbol=None*, *constituent\_unit\_symbol=None*, *class\_symbol=None*)

A role of addressee.

#### Variables

- **role** name  $(str)$  role name
- **role\_order** (int) role order
- **address** name  $(str)$  address name
- **address** hash  $(str)$  address hash
- **first\_name**  $(str)$  recipient's first name
- **last\_name**  $(str)$  recipient's last name
- **initials** (str) recipient's initials
- **unit\_symbol** (str) recipient's unit\_symbol
- **constituent** unit symbol  $(str)$  recipient's constituent unit symbol
- **class\_symbol** (str) recipient's class symbol

<span id="page-19-2"></span>**class** vulcan.data.**Attendance**(*lesson\_id*, *id*, *lesson\_number*, *global\_key*, *lesson\_class\_id*, *lesson\_class\_global\_key*, *calculate\_presence: bool*, *replacement: bool*, *subject=None*, *topic=None*, *teacher=None*, *second\_teacher=None*, *main\_teacher=None*, *team\_class=None*, *class\_alias=None*, *date=None*, *time=None*, *date\_modified=None*, *aux\_presence\_id=None*, *justification\_status=None*, *presence\_type=None*, *note=None*, *public\_resources=None*, *remote\_resources=None*, *group=None*, *visible=None*)

<span id="page-20-1"></span>Attendance.

#### Variables

- **lesson\_id** (int) lesson ID
- $\cdot$  **id** (int) attendance ID
- **lesson** number  $(int)$  lesson number
- **global** key  $(str)$  attendance global key
- **lesson\_class\_id** (int) lesson class ID
- **global\_key** lesson class global key
- **calculate\_presence** (bool) does it count for absences
- **replacement** (bool) os it replaced
- **subject** ([Subject](#page-17-3)) subject of the lesson
- **topic**  $(str)$  topic of the lesson
- **teacher** ([Teacher](#page-18-1)) teacher of the lesson
- **second teacher** ([Teacher](#page-18-1)) second teacher of the lesson
- **main\_teacher** ([Teacher](#page-18-1)) pupil main teacher
- **team\_class** ([TeamClass](#page-18-2)) the class that had lesson
- **class\_alias** (str) class short name
- **date** ([DateTime](#page-16-2)) lesson's date
- **time** ([TimeSlot](#page-18-3)) lesson's time
- date\_modified ([DateTime](#page-16-2)) attendance modification date, if not modified it is created date
- **id** aux presence ID
- **justification\_status** (str) attendance justification status
- **presence\_type** ([PresenceType](#page-20-0)) presence type
- $\textbf{note}(str)$  attendance note
- **public\_resources** (str) attendance public resources
- **remote\_resources** (str) attendance remote resources
- **group** ([TeamVirtual](#page-18-4)) group, that has the lesson
- **visible** (bool) attendance visibility

**classmethod get**(*api*, *last\_sync*, *deleted*, *date\_from*, *date\_to*, *\*\*kwargs*) → Union[AsyncIterator[vulcan.data.\_attendance.Attendance], List[int]]

#### Return type Union[AsyncIterator[[Attendance](#page-19-2)], List[int]]

<span id="page-20-0"></span>**class** vulcan.data.**PresenceType**(*id*, *name*, *symbol*, *category\_id*, *category\_name*, *position*, *presence: bool*, *absence: bool*, *exemption: bool*, *late: bool*, *justified: bool*, *deleted: bool*)

Presence type

#### Variables

•  $id$  ( $int$ ) – attendance ID

- <span id="page-21-2"></span>• **name**  $(str)$  – attendance name
- **symbol**  $(str)$  attendance symbol
- **category\_id** (int) attendance category ID
- **category\_name** (str) attendance category name
- **position** (int) attendance position
- **presence** (bool) presence on lesson
- **absence**  $(boo1)$  absence on lesson
- **exemption** (bool) exemption from lesson
- **late** (bool) is late for lesson
- **justified** (bool) justified absence
- **deleted** (bool) whether the entry is deleted

<span id="page-21-0"></span>**class** vulcan.data.**Exam**(*id*, *key*, *type*, *topic*, *date\_created*, *date\_modified*, *deadline*, *creator*, *subject*, *team\_class=None*, *team\_virtual=None*)

An exam or short quiz.

#### Variables

- $\cdot$  **id** (int) exam's ID
- **key**  $(str)$  exam's key (UUID)
- **type**  $(str)$  exam's type
- **topic** (str) exam's topic
- **date\_created** ([DateTime](#page-16-2)) exam's creation date
- **date\_modified** ([DateTime](#page-16-2)) exam's modification date (may be the same as date created if it was never modified)
- **deadline** ([DateTime](#page-16-2)) exam's date and time
- **creator** ([Teacher](#page-18-1)) the teacher who added the exam
- **subject** ([Subject](#page-17-3)) the exam's subject
- **team\_class** ([TeamClass](#page-18-2)) the class taking the exam
- **team\_virtual** ([TeamVirtual](#page-18-4)) the class distribution taking the exam, optional

**classmethod get**(*api*, *last\_sync*, *deleted*, *\*\*kwargs*) → Union[AsyncIterator[vulcan.data.\_exam.Exam], List[int]]

#### **Return type** Union[AsyncIterator[ $Exam$ ], List[int]]

<span id="page-21-1"></span>**class** vulcan.data.**Homework**(*id*, *key*, *homework\_id*, *content*, *date\_created*, *creator*, *subject*, *attachments*, *is\_answer\_required: vulcan.model.\_subject.Subject*, *deadline*, *answer\_deadline=None*, *answer\_date=None*)

A homework.

- **id** (*int*) homework's external ID
- **key** (str) homework's key (UUID)
- **homework\_id** (int) homework's internal ID
- **content** (str) homework's content
- <span id="page-22-2"></span>• date created (DateTime) – homework's creation date
- **creator** (Teacher) the teacher who added the homework
- **subject** (Subject) the homework's subject
- **attachments** (List[Attachment]) attachments added to homework
- is answer required (bool) Is an answer required
- **deadline** (DateTime) homework's date and time
- **answer\_deadline** (DateTime) homework's answer deadline
- **answer\_date** (DateTime) homework's answer date and time

**classmethod get**(*api*, *last\_sync*, *deleted*, *\*\*kwargs*) → Union[AsyncIterator[vulcan.data.\_homework.Homework], List[int]]

Return type Union[AsyncIterator[Homework], List[int]]

<span id="page-22-1"></span>**class** vulcan.data.**Lesson**(*id=None*, *date=None*, *time=None*, *room=None*, *teacher=None*, *second\_teacher=None*, *subject=None*, *event=None*, *changes=None*, *team\_class=None*, *pupil\_alias=None*, *group=None*, *visible: bool = None*)

A lesson.

#### Variables

- $id(int)$  lesson's ID
- **date** ([DateTime](#page-16-2)) lesson's date
- **time** ([TimeSlot](#page-18-3)) lesson's time
- **room** ([LessonRoom](#page-23-1)) classroom, in which is the lesson
- **teacher** ([Teacher](#page-18-1)) teacher of the lesson
- **second teacher** ([Teacher](#page-18-1)) second teacher of the lesson
- **subject** ([Subject](#page-17-3)) subject on the lesson
- **event**  $(str)$  an event happening during this lesson
- **changes** ([LessonChanges](#page-23-2)) lesson changes
- **team\_class** ([TeamClass](#page-18-2)) the class that has the lesson
- **pupil\_alias** (str) pupil alias
- **group** ([TeamVirtual](#page-18-4)) group, that has the lesson
- **visible** (*bool*) lesson visibility (whether the timetable applies to the given student)

**classmethod get** (api, last sync, deleted, date from, date to,  $**kwargs$ )  $\rightarrow$ Union[AsyncIterator[vulcan.data.\_lesson.Lesson], List[int]]

Return type Union[AsyncIterator[[Lesson](#page-22-1)], List[int]]

<span id="page-22-0"></span>**class** vulcan.data.**ChangedLesson**(*id=None*, *unit\_id=None*, *schedule\_id=None*, *lesson\_date=None*, *note=None*, *reason=None*, *time=None*, *room=None*, *teacher=None*, *second\_teacher=None*, *subject=None*, *event=None*, *changes=None*, *change\_date=None*, *team\_class=None*, *group=None*)

Changed lesson.

- <span id="page-23-3"></span> $\cdot$  **id** (int) – changed lesson's ID
- $unit\_id(int) unit ID$
- **schedule\_id** (int) normal lesson's ID
- **lesson\_date** ([DateTime](#page-16-2)) lesson's date
- **change\_date** ([DateTime](#page-16-2)) change date
- **time** ([TimeSlot](#page-18-3)) lesson's time
- **note**  $(str)$  change note
- **reason**  $(str)$  change reason
- **room** ([LessonRoom](#page-23-1)) classroom, in which is the lesson
- **teacher** ([Teacher](#page-18-1)) teacher of the lesson
- **second\_teacher** ([Teacher](#page-18-1)) second teacher of the lesson
- **subject** ([Subject](#page-17-3)) subject on the lesson
- **event**  $(str)$  an event happening during this lesson
- **changes** ([LessonChanges](#page-23-2)) lesson changes
- **team\_class** ([TeamClass](#page-18-2)) the class that has the lesson

Return type Union[AsyncIterator[ChangeLesson], List[int]]

• **group** ([TeamVirtual](#page-18-4)) – group, that has the lesson

**classmethod get**(*api*, *last\_sync*, *deleted*, *date\_from*, *date\_to*, *\*\*kwargs*) → Union[AsyncIterator[vulcan.data.\_lesson.Lesson], List[int]]

<span id="page-23-2"></span>**class** vulcan.data.**LessonChanges**(*id*, *type*, *separation: bool*)

Lesson changes

#### Variables

- $\cdot$  **id** (int) lesson change ID
- **type** (int) lesson change type
- **code** (bool) team separation

<span id="page-23-1"></span>**class** vulcan.data.**LessonRoom**(*id*, *code*)

#### Lesson room

Variables

- $id(int)$  lesson room ID
- **code** (str) classroom code

<span id="page-23-0"></span>**class** vulcan.data.**Grade**(*id*, *key*, *pupil\_id*, *content\_raw*, *content*, *date\_created*, *date\_modified*, *teacher\_created*, *teacher\_modified*, *column*, *value=None*, *comment=None*, *numerator=None*, *denominator=None*)

### A grade.

- $id(int) grade's ID$
- **key**  $(str)$  grade's key (UUID)
- **pupil\_id** (int) the related pupil's ID
- <span id="page-24-3"></span>• **content**  $\text{raw}(str)$  – grade's content (with comment)
- **content**  $(str)$  grade's content (without comment)
- **date\_created** ([DateTime](#page-16-2)) grade's creation date
- **date\_modified** ([DateTime](#page-16-2)) grade's modification date (may be the same as date created if it was never modified)
- **teacher\_created** ([Teacher](#page-18-1)) the teacher who added the grade
- **teacher\_modified** ([Teacher](#page-18-1)) the teacher who modified the grade
- **column** ([GradeColumn](#page-24-1)) grade's column
- **value** (float) grade's value, may be *None* if 0.0
- **comment**  $(s \tau r)$  grade's comment, visible in parentheses in content\_raw
- **numerator**  $(f$ loat) for point grades: the numerator value
- **denominator**  $(f$ *loat*) for point grades: the denominator value
- **classmethod get**(*api*, *last\_sync*, *deleted*, *\*\*kwargs*) → Union[AsyncIterator[vulcan.data.\_grade.Grade], List[int]]

Return type Union[AsyncIterator[[Grade](#page-23-0)], List[int]]

<span id="page-24-1"></span>**class** vulcan.data.**GradeColumn**(*id*, *key*, *period\_id*, *name*, *code*, *number*, *weight*, *subject*, *group=None*, *category=None*, *period=None*)

A grade column. Represents a topic which a student may get a grade from (e.g. a single exam, short test, homework).

#### Variables

- $\cdot$  **id** (int) grade column's ID
- **key** (str) grade column's key (UUID)
- **period\_id** (int) ID of the period when the grade is given
- **name**  $(str)$  grade column's name (description)
- **code**  $(str)$  grade column's code (e.g. short name or abbreviation)
- $group (str)$  unknown, yet
- **number**  $(int)$  unknown, yet
- **weight**  $(int)$  weight of this column's grades
- **subject** ([Subject](#page-17-3)) the subject from which grades in this column are given
- **category** ([GradeCategory](#page-24-2)) category (base type) of grades in this column
- **period** ([Period](#page-17-2)) a resolved period of this grade

#### <span id="page-24-2"></span>**class** vulcan.data.**GradeCategory**(*id*, *name*, *code*)

A base grade category. Represents a generic type, like an exam, a short test, a homework or other ("current") grades.

- **id** (*int*) grade category's ID
- **name**  $(str)$  grade category's name
- <span id="page-24-0"></span>• **code** (str) – grade category's code (e.g. short name or abbreviation)

<span id="page-25-2"></span>**class** vulcan.data.**Message**(*id*, *global\_key*, *thread\_key*, *subject*, *content*, *sent\_date*, *status*, *sender*, *receivers*, *attachments*, *read\_date=None*)

A message.

Variables

- **id**  $(str)$  Message id
- **global\_key** (str) Message Global Key
- **thread** key  $(str)$  Message thread key
- **subject**  $(str)$  Subject of the message
- **content** (str) Message content
- **sent\_date** (DateTime) Date with time when the message was sent
- **read date** (DateTime) Date with time when the message was read
- **status** (int) Message status
- **sender** ([Address](#page-25-1)) Sender of the message
- **receivers** (List[[Address](#page-25-1)]) Receiver of the message
- **attachments** (List [Attachment]) attachments added to message

**classmethod get**(*api*, *message\_box*, *last\_sync*, *folder*, *\*\*kwargs*) → Union[AsyncIterator[vulcan.data.\_message.Message], List[int]]

Return type Union[AsyncIterator[[Message](#page-24-0)], List[int]]

<span id="page-25-1"></span>**class** vulcan.data.**Address**(*global\_key*, *name*, *has\_read=None*)

An address - "descriptor" used in the system containing the user's Global Key, his names and a information whether the user has read the message.

Variables

- **global\_key** (str) Global Key
- **name**  $(str)$  address name
- **has**  $\text{read}(int)$  whether the user has read the message

#### <span id="page-25-0"></span>**class** vulcan.data.**LuckyNumber**(*date*, *number*)

A lucky number for the specified date.

#### Variables

- **date** (*datetime.date*) lucky number date
- **number**  $(int)$  the lucky number

**classmethod get**(*api*, *day: \_CountingAttr(counter=290*, *\_default=NOTHING*,*repr=True*, *eq=True*, *order=True*, *hash=None*, *init=True*, *on\_setattr=None*, *alias=None*, *metadata={'formatter': '%Y-%m-%d'*, *'key': 'Day'})*, *\*\*kwargs*) → vulcan.data.\_lucky\_number.LuckyNumber

Return type [LuckyNumber](#page-25-0)

### Index

# <span id="page-26-0"></span>A

Account (*class in vulcan*), [12](#page-15-3) Address (*class in vulcan.data*), [22](#page-25-2) Addressbook (*class in vulcan.data*), [16](#page-19-4) as\_dict (*vulcan.model.Serializable attribute*), [12](#page-15-3) as\_json (*vulcan.model.Serializable attribute*), [12](#page-15-3) Attendance (*class in vulcan.data*), [16](#page-19-4)

# C

ChangedLesson (*class in vulcan.data*), [19](#page-22-2) current\_period (*vulcan.model.Student attribute*), [13](#page-16-3)

# D

date\_time (*vulcan.model.DateTime attribute*), [13](#page-16-3) DateTime (*class in vulcan.model*), [13](#page-16-3)

# E

Exam (*class in vulcan.data*), [18](#page-21-2)

# F

full\_name (*vulcan.model.Student attribute*), [13](#page-16-3)

# G

get() (*vulcan.data.Addressbook class method*), [16](#page-19-4) get() (*vulcan.data.Attendance class method*), [17](#page-20-1) get() (*vulcan.data.ChangedLesson class method*), [20](#page-23-3) get() (*vulcan.data.Exam class method*), [18](#page-21-2) get() (*vulcan.data.Grade class method*), [21](#page-24-3) get() (*vulcan.data.Homework class method*), [19](#page-22-2) get() (*vulcan.data.Lesson class method*), [19](#page-22-2) get() (*vulcan.data.LuckyNumber class method*), [22](#page-25-2) get() (*vulcan.data.Message class method*), [22](#page-25-2) get() (*vulcan.model.DateTime class method*), [14](#page-17-4) get() (*vulcan.model.Student class method*), [13](#page-16-3) get\_addressbook() (*vulcan.\_data.VulcanData method*), [9](#page-12-5) get\_attendance() (*vulcan.\_data.VulcanData method*), [10](#page-13-0)

get\_changed\_lessons() (*vulcan.\_data.VulcanData method*), [10](#page-13-0) get\_exams() (*vulcan.\_data.VulcanData method*), [10](#page-13-0) get\_grades() (*vulcan.\_data.VulcanData method*), [10](#page-13-0) get\_homework() (*vulcan.\_data.VulcanData method*), [11](#page-14-0) get\_lessons() (*vulcan.\_data.VulcanData method*), [11](#page-14-0) get\_lucky\_number() (*vulcan.\_data.VulcanData method*), [11](#page-14-0) get\_message\_boxes() (*vulcan.\_data.VulcanData method*), [11](#page-14-0) get\_messages() (*vulcan.\_data.VulcanData method*), [11](#page-14-0) get\_students() (*vulcan.Vulcan method*), [9](#page-12-5) get\_time() (*vulcan.\_data.VulcanData method*), [11](#page-14-0) Grade (*class in vulcan.data*), [20](#page-23-3) GradeCategory (*class in vulcan.data*), [21](#page-24-3) GradeColumn (*class in vulcan.data*), [21](#page-24-3)

# H

Homework (*class in vulcan.data*), [18](#page-21-2)

# K

Keystore (*class in vulcan*), [12](#page-15-3)

### L

Lesson (*class in vulcan.data*), [19](#page-22-2) LessonChanges (*class in vulcan.data*), [20](#page-23-3) LessonRoom (*class in vulcan.data*), [20](#page-23-3) load() (*vulcan.model.Serializable class method*), [12](#page-15-3) LuckyNumber (*class in vulcan.data*), [22](#page-25-2)

### M

Message (*class in vulcan.data*), [21](#page-24-3)

### P

Period (*class in vulcan.model*), [14](#page-17-4) period\_by\_id() (*vulcan.model.Student method*), [13](#page-16-3) PresenceType (*class in vulcan.data*), [17](#page-20-1) Pupil (*class in vulcan.model*), [14](#page-17-4)

# R

Role (*class in vulcan.data*), [16](#page-19-4)

# S

```
School (class in vulcan.model), 14
select_student() (vulcan.Vulcan method), 9
Serializable (class in vulcan.model), 12
set_logging_level() (vulcan.Vulcan static
        method), 9
Student (class in vulcan.model), 13
student (vulcan.Vulcan attribute), 9
Subject (class in vulcan.model), 14
```
# T

Teacher (*class in vulcan.model*), [15](#page-18-5) TeamClass (*class in vulcan.model*), [15](#page-18-5) TeamVirtual (*class in vulcan.model*), [15](#page-18-5) TimeSlot (*class in vulcan.model*), [15](#page-18-5)

# U

Unit (*class in vulcan.model*), [15](#page-18-5)

# V

Vulcan (*class in vulcan*), [9](#page-12-5) VulcanData (*class in vulcan.\_data*), [9](#page-12-5)